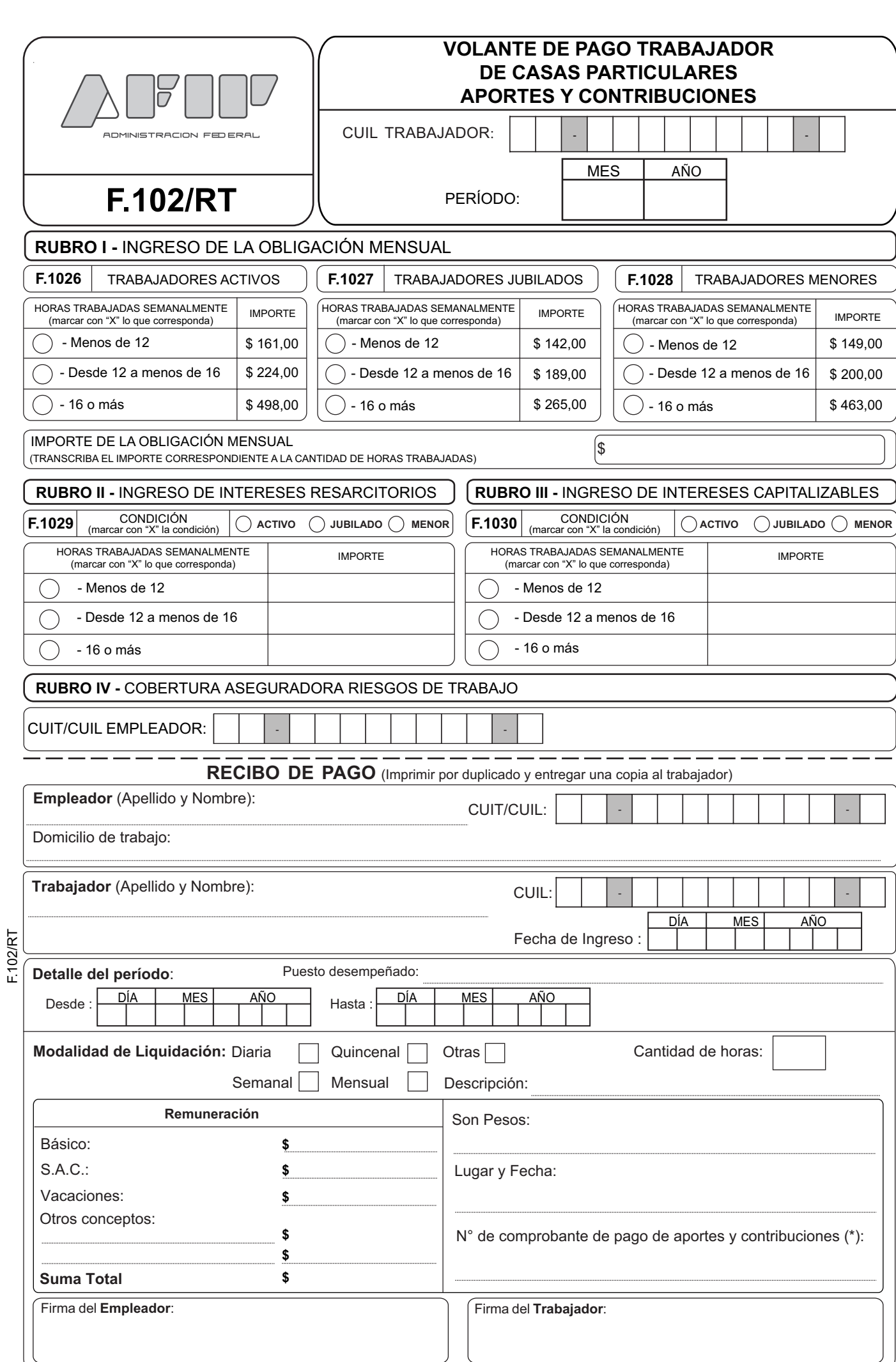

(\*) Se indicará el N° de Tique que entrega el Banco, Cajero Automático o Internet